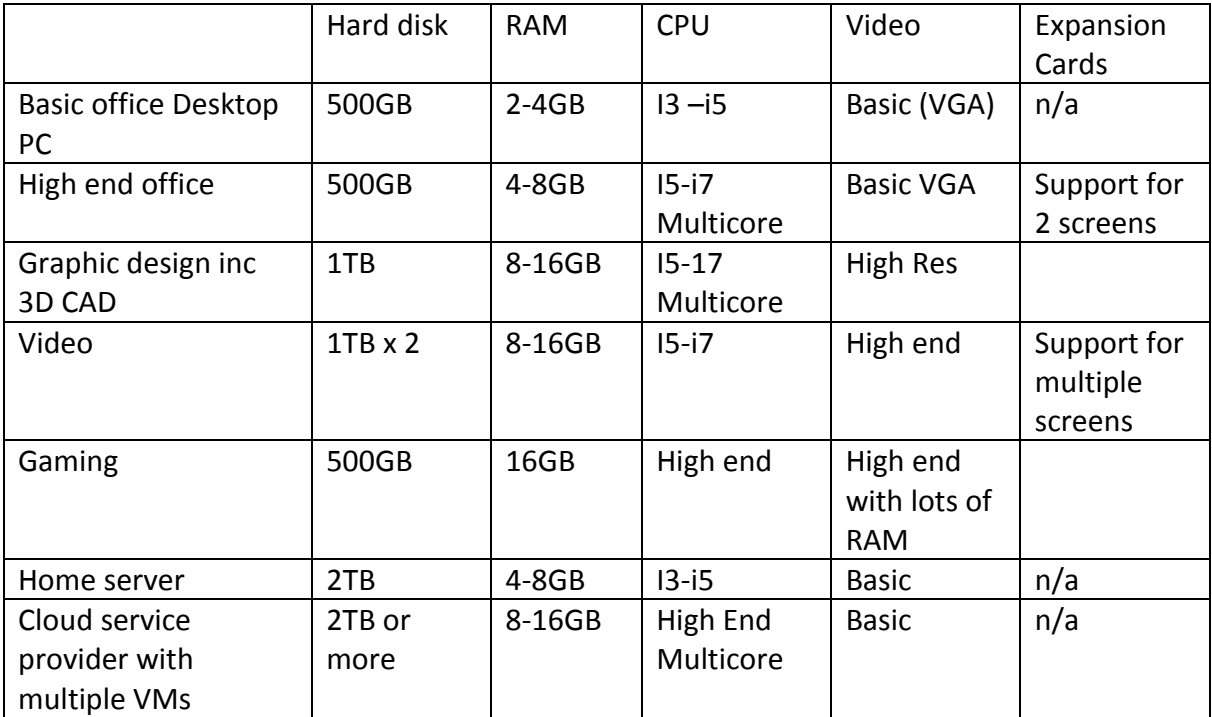

PC Configurations

Things to memorise

Port numbers

Cable lengths and rates

RAM types and pins for DIMM and SODIMM – DDR2, 3, 4 variants only

Processors and sockets

Storage device capacities and data transfer rates

Wifi standards (802.11)

There are two ways people refer to DDR RAM, as a DDR-XXX or PC-XXXX. For example, DDR200 is also PC1600.

The 200 in DDR200 is the clock rate of the memory modules (the chips on the memory stick). It is double the clock speed of the system it's plugged into, since it is DDR (and so operates twice per cycle).

The 1600 in the PC1600 is the maximum number of bytes per second that the RAM allows, and is not achievable in the real world.

To calculate one from the other, we do

TransferRate = MemoryFrequency x 8

Below are the combinations implemented in the real world:

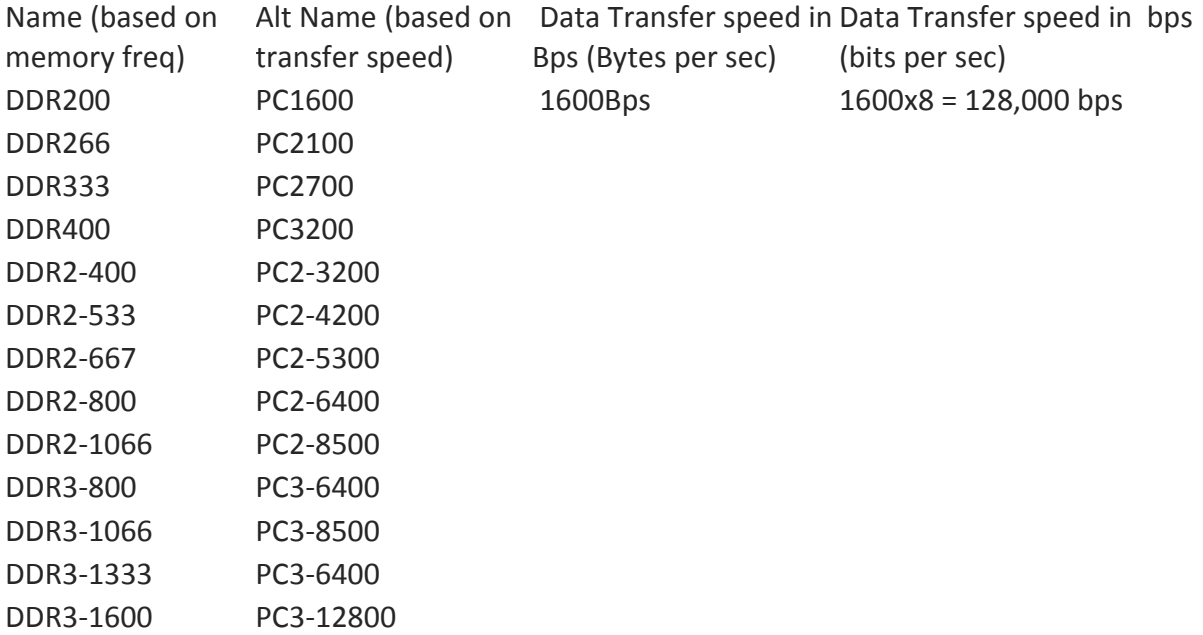

DIMMs and SODIMMs have a different number of pins depending on the type used.

- **DDR SDRAM DIMM: 184 pins**
- **DDR2 SDRAM DIMM: 240 pins**
- **DDR3 SDRAM DIMM: 240 pins**
- **DDR4 SDRAM DIMM: 288 pins**
- **DDR SDRAM SODIMM: 200 pins**
- **DDR2 SDRAM SODIMM:** 144 or 200 pins
- **DDR3 SDRAM SODIMM: 204 pins**
- **DDR4 SDRAM SODIMM: 260 pins**

## **Socket types**

- Intel: LGA, 775, 1155, 1156, 1366
- AMD: 940, AM2, AM2+, AM3, AM3+, FM1, F

*Dual-channel* motherboards are very common. If you look at a dual-channel motherboard, you see that it has four memory slots, two slots of one color and two slots of another color. [Figure 3-3](javascript:popUp() shows a diagram of four memory slots labeled for a motherboard using an Intel-based CPU. Slots 1 and 3 are one color, and slots 2 and 4 are another color.

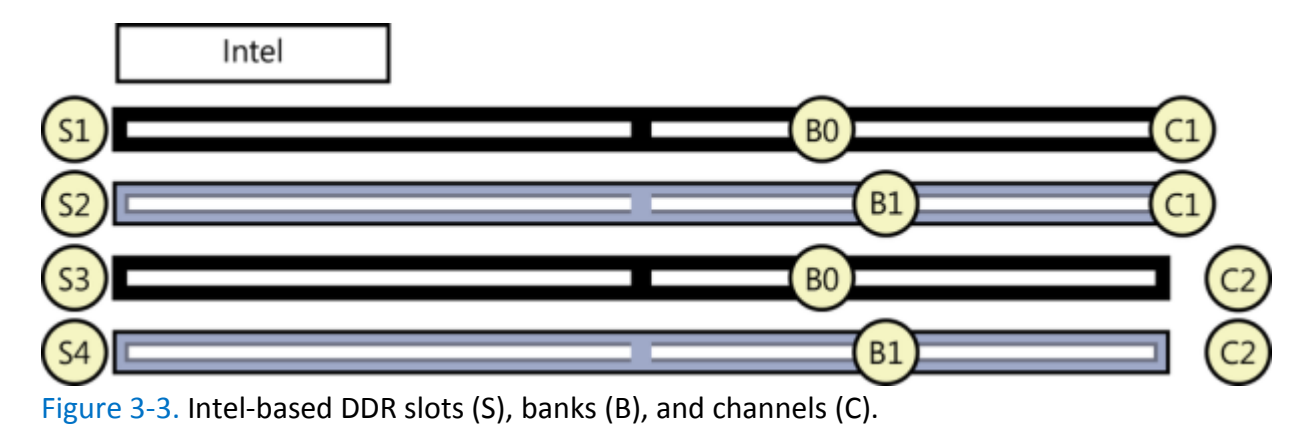

- **Slots**: Each slot can accept one DIMM.
- **Banks**: A bank is composed of two slots. In [Figure 3-3,](javascript:popUp() Bank 0 includes slots 1 and 3 and these two slots are normally blue. Bank 1 includes slots 2 and 4 and these slots are normally black. This is standard for Intel CPU-based motherboards.
- **Channels**: Each channel represents a separate 64-bit communication path. Slots 1 and 2 make up one channel, and slots 3 and 4 make up the second channel.

## EXAM TIP

On most motherboards, the slots are color-coded to identify the banks. Slots of the same color indicate the same bank, and matched pairs should be installed in these slots.

You can install a single DIMM in slot 1, and the system will have a single-channel RAM. You can purchase DIMMs in matched pairs, and it's important to know in which slots to install them. For the best performance, you should install matched DIMMs in the same bank. Looking at [Figure 3-3,](javascript:popUp() you should install the matched pair of DIMMs in slots 1 and 3 (Bank 0), leaving slots 2 and 4 empty. The system will take advantage of the dual-channel architecture by using two separate 64-bit channels.

What happens if you install the DIMMs in slots 1 and 2 instead? The system will still work; however, both DIMMs are installed in channel 1, so the system will work with only a single channel. RAM will be about half as fast as it could be if it were installed correctly to take advantage of the dual channels.

[Figure 3-3](javascript:popUp() and the previous explanation describe the color coding, banks, and channels for Intel-based CPU motherboards. However, most motherboards designed for AMD CPUs are organized differently, as shown in [Figure 3-4.](javascript:popUp() On these motherboards, slots 1 and 2 make up Bank 0, and slots 3 and 4 make up Bank 1. Channel 1 includes slots 1 and 3, and channel 2 includes slots 2 and 4.

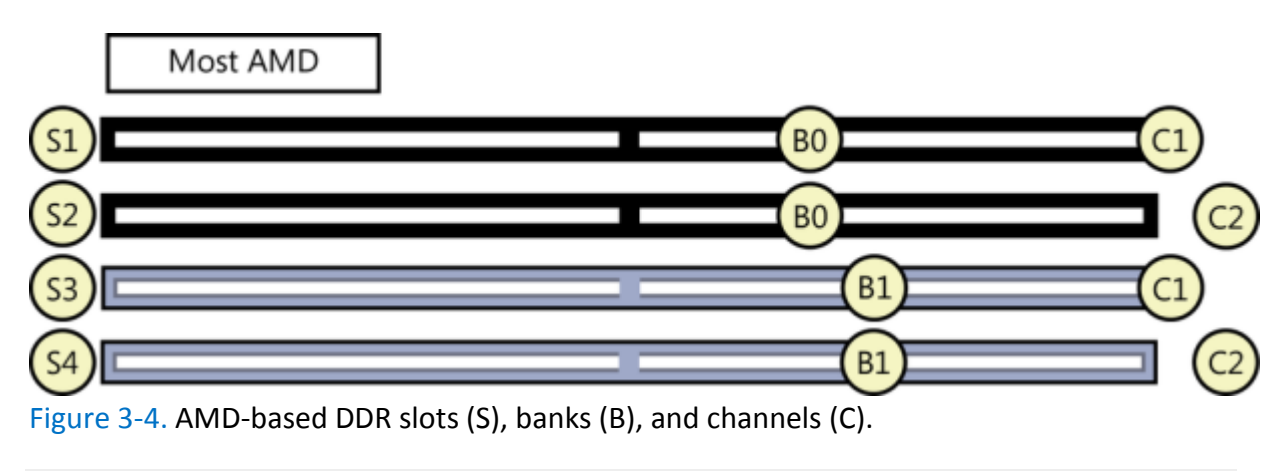

While this can be confusing between different motherboards, the good news is that most motherboard manufacturers use the same color for each bank. For Intel-based motherboards, Bank 0 includes slots 1 and 3, and these will be the same color (often blue). Bank 1 includes slots 2 and 4, and they will be a different color (often black). AMD motherboards also use one color for Bank 0 (slots 1 and 2) and another color for Bank 1 (slots 3 and 4).

## EXAM TIP

Many motherboards allow the use of different size DIMMs in different channels. However, for the system to use the multichannel capability, each DIMM within a bank must be the same size. If one DIMM in a bank is 1 GB and the second DIMM in the bank is 2 GB, the sizes are different and the system will use single channel. Also, you can use different speed DIMMs in the same bank, although this is not recommended. The speed of the bank will default to the lower-speed DIMM or, in some cases, to single channel.